# Meetup: Docker Grenoble "DockerConEU and new tooling"

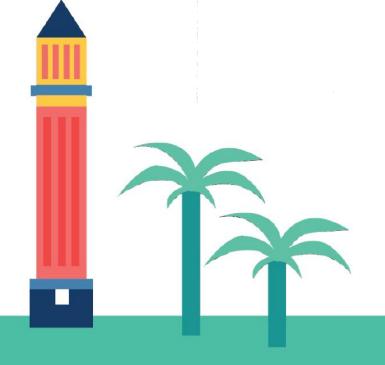

Michael Bright, 26th Feb 2019

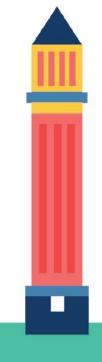

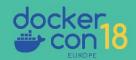

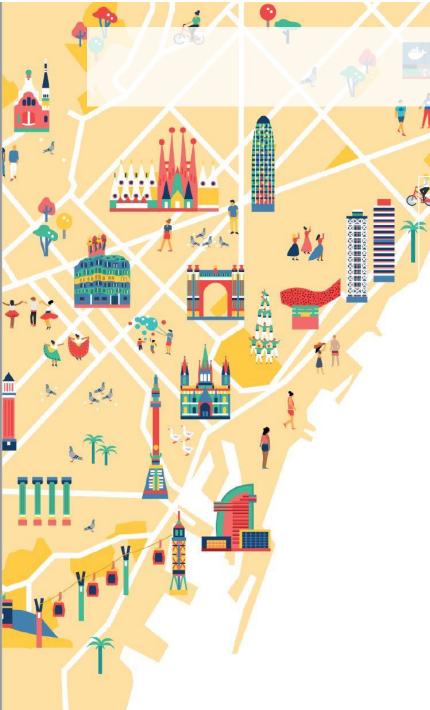

# Agenda

- DockerConEU 2018 Announcements
- Top Sessions
- New & evolved tools
- Docker-ce 18.09.2 Release
- Docker 6<sup>th</sup> Birthday: Show & Tell
- DockerCon SF, April 29 May 2 2019

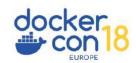

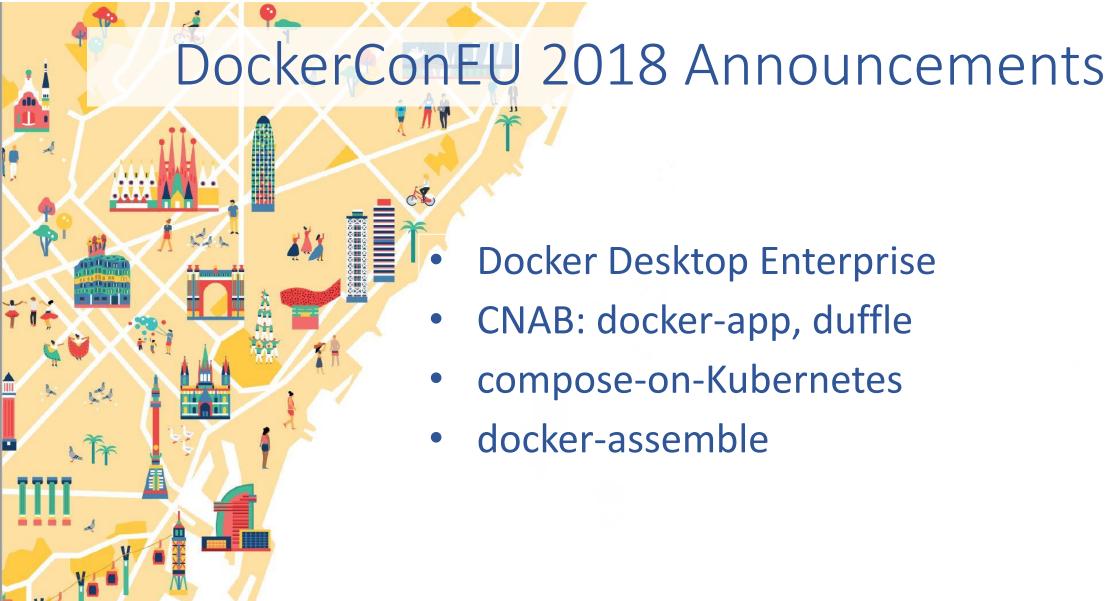

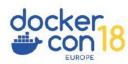

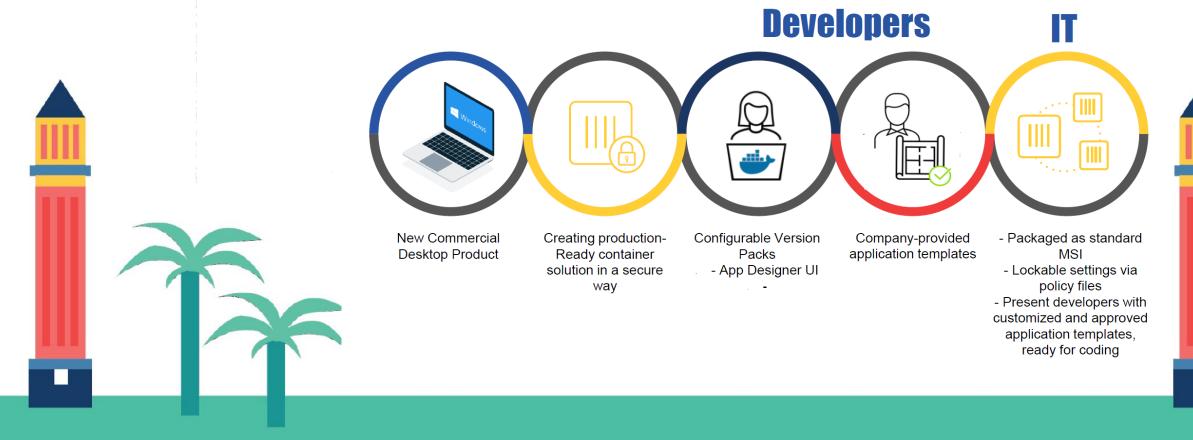

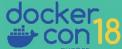

Allows selection of the docker-engine version

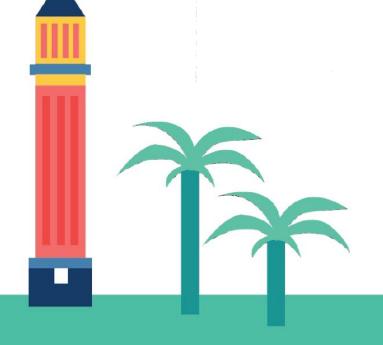

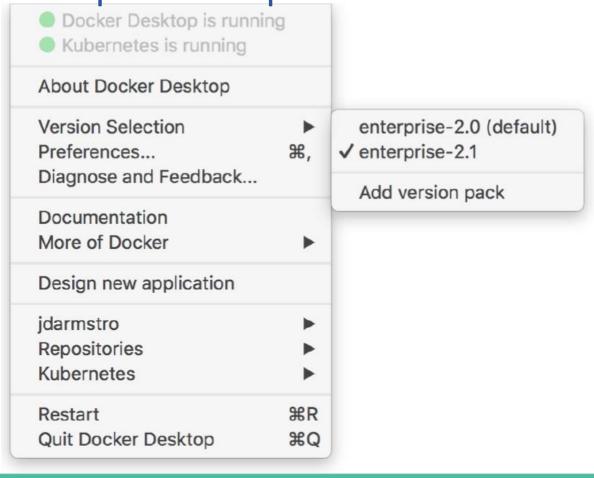

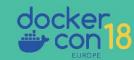

Includes Application Designer Templates

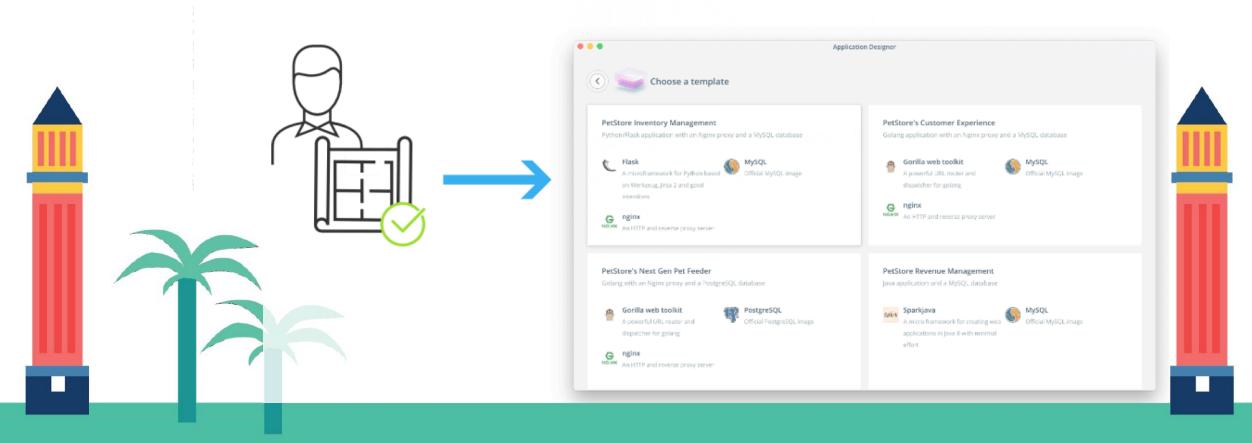

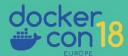

Development via CLI or GUI

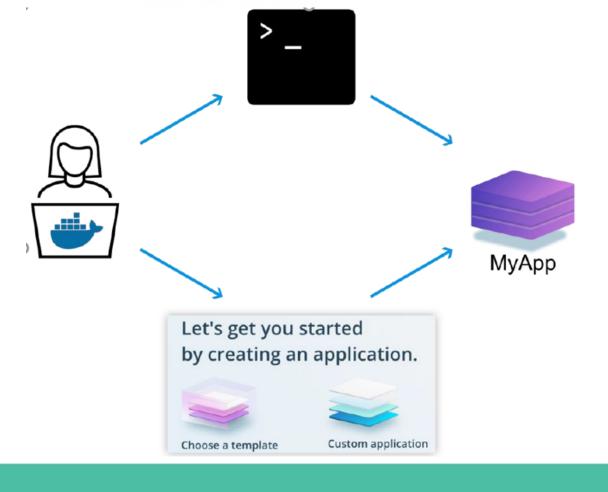

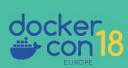

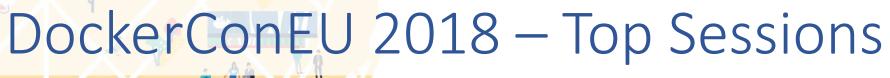

Videos on YouTube <a href="https://bit.ly/DCEU18">https://bit.ly/DCEU18</a> VIDEOS

or: https://europe-2018.dockercon.com/videos-hub

Slides mostly at: <a href="https://www.slideshare.net/docker">https://www.slideshare.net/docker</a>

1. Dockerfile Best Practices

- 2. Program the Cloud Using Containers as the Building Block
- 3. From Monolith to Microservices
- 4. Provisioning & Managing Storage for Docker Containers
- 5. Monitoring & Debugging Containerized Systems at Scale

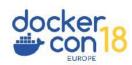

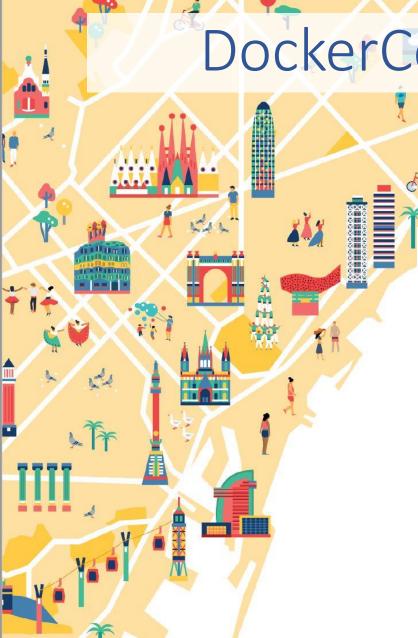

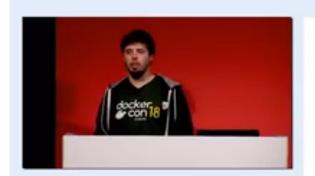

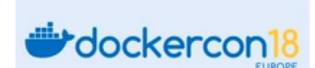

#### **Dockerfile Best Practices**

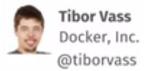

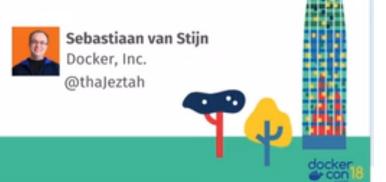

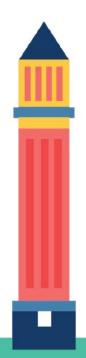

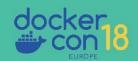

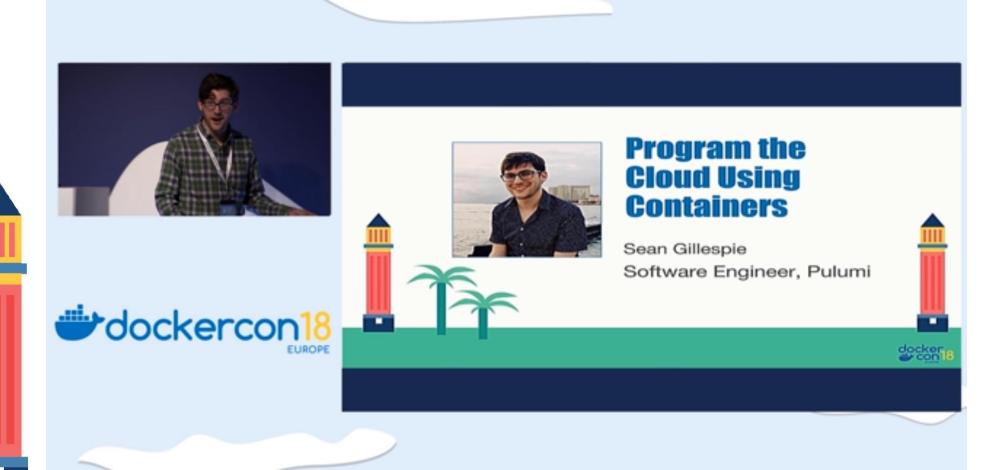

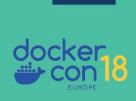

## Pulumi demo

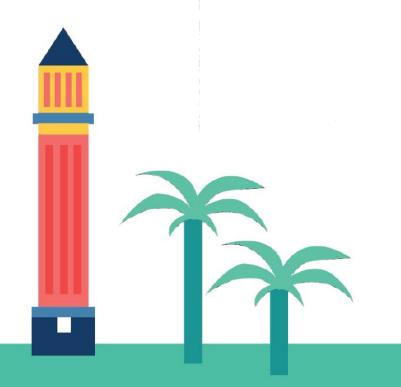

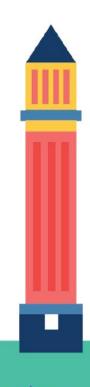

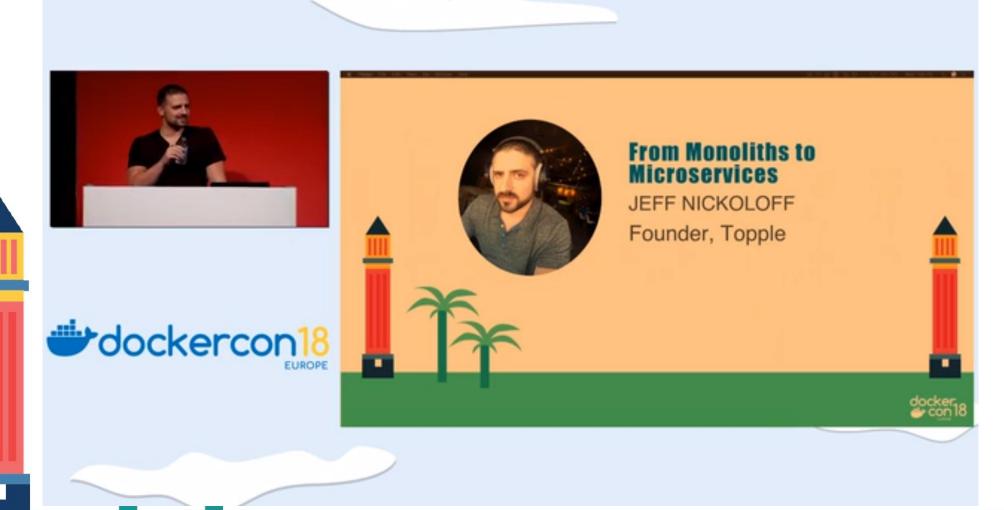

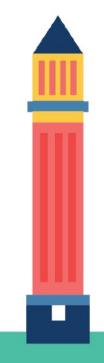

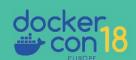

**Provisioning & Managing Storage for Docker Containers** 

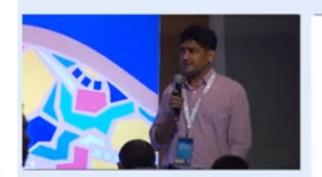

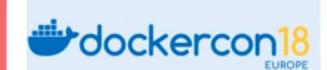

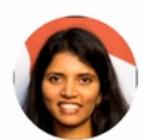

Anusha Ragunathan

Docker Inc

@AnushaRagunatha

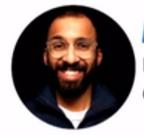

Anshul Pundir
Docker Inc
@anshulpundir

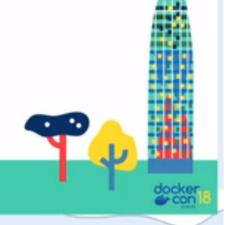

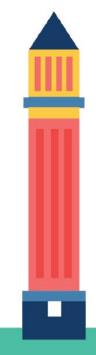

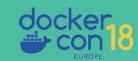

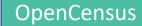

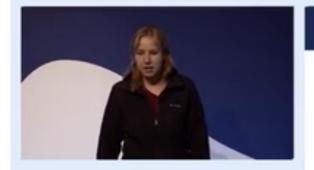

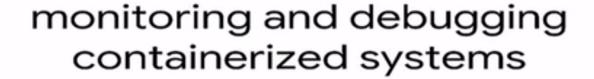

Jaana B. Dogan, Google jbd@google.com

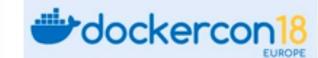

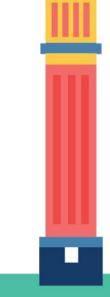

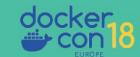

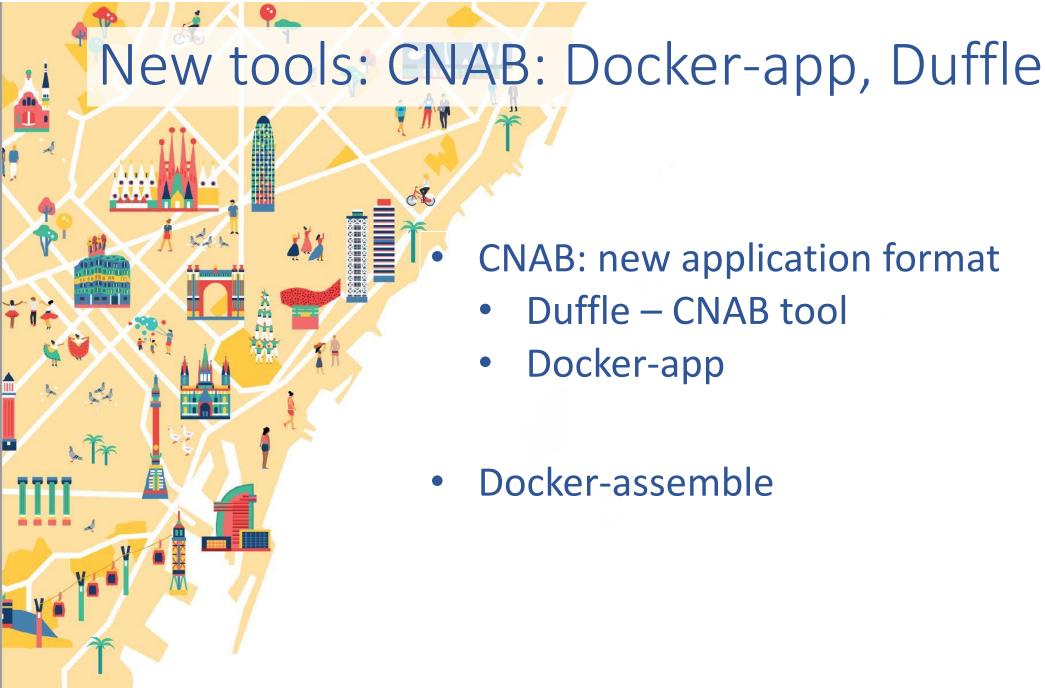

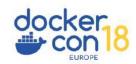

# New packaging format: CNAB

 CNAB: Cloud Native Application Bundles - A new application format, developed and simultaneously announced by Microsoft

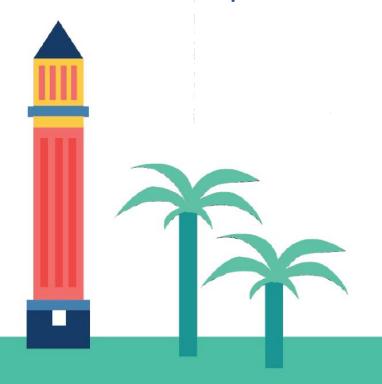

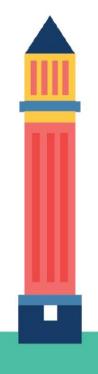

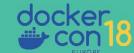

# New packaging format: CNAB

No single solution for defining and packaging these Multi-service, Multi-format distributed applications.

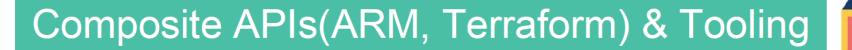

Low Level APIs(JSON, REST API)

Primitives(VMs, Containers, Storage)

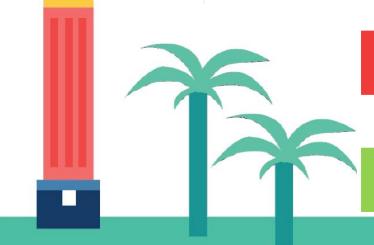

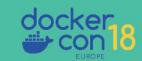

## New packaging format: What is CNAB?

New open source package specification created by Microsoft & Docker for Bundling, Installing & Managing Distributed Apps

Manage distributed apps lifecycle via single installable file & toolset, reliably provision resources in different environments.

Cloud agnostic - from Azure to on-prem OpenStack, from Kubernetes to Swarm, and from Ansible to Terraform

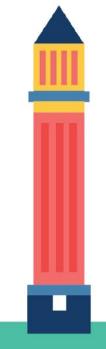

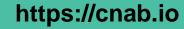

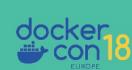

## New tools: CNAB - duffle

An open source reference implementation of a CNAB CLI tool to install & manage CNAB bundles

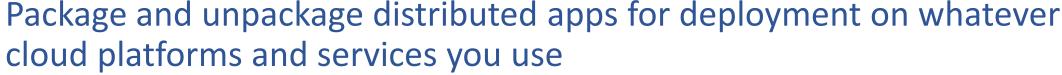

Can create new bundles, sign and verify their integrity

As a reference implementation, it provides an example of how you can build CNAB-based solutions.

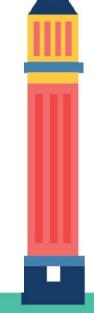

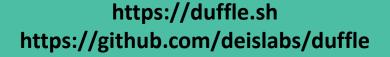

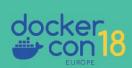

## New tools: CNAB – the plan

Microsoft & Docker plan to donate CNAB to an open source foundation in 2019.

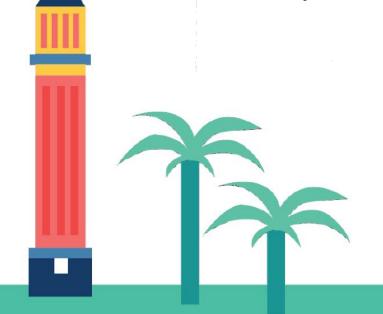

#### https://github.com/docker/app

"CNAB: Packaging for Distributed Applications with Multiple Toolchains" video https://skillsmatter.com/skillscasts/12659-ops-matters-with-gareth-rushgrove

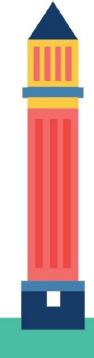

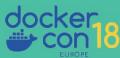

## New tools: CNAB – docker-app

The first implementation of the spec is an experimental utility called **Docker App**, officially rolled out at Dockercon.

Expected to be integrated with Docker Enterprise in near future

Video: "CNAB: Packaging for Distributed Applications with Multiple Toolchains"

https://skillsmatter.com/skillscasts/12659-ops-matters-with-gareth-rushgrove

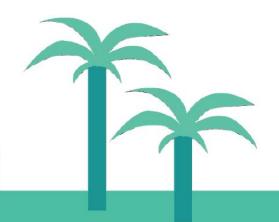

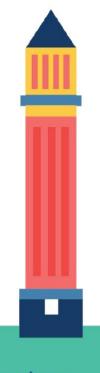

# New tools: CNAB – docker-app demo

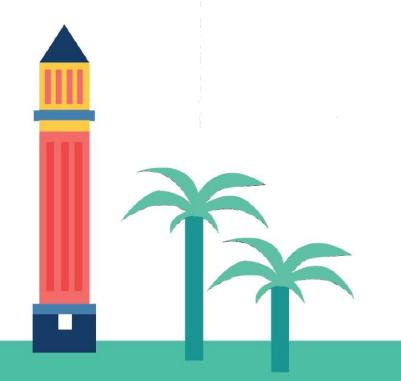

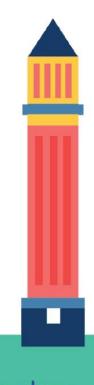

## Resources for docker-app

http://collabnix.com/how-i-built-elastic-stack-using-docker-application-packagedocker-app/

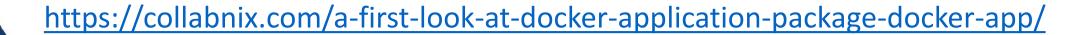

http://collabnix.com/building-helm-chart-for-kubernetes-cluster-running-on-docker-enterprise-2-0-using-docker-app-0-6-0/

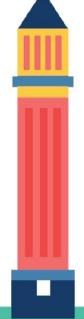

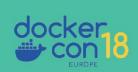

## New tools: docker-assemble

Generates optimized config & images from non dockerized apps

Enterprise feature for now -NOT in the community version.

Analyzes app, dependencies & creates Docker image without authoring Dockerfiles (for Java and others today).

Built on top of BuildKit

Auto detects framework, versions etc. from a config file (.pom file

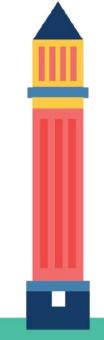

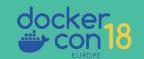

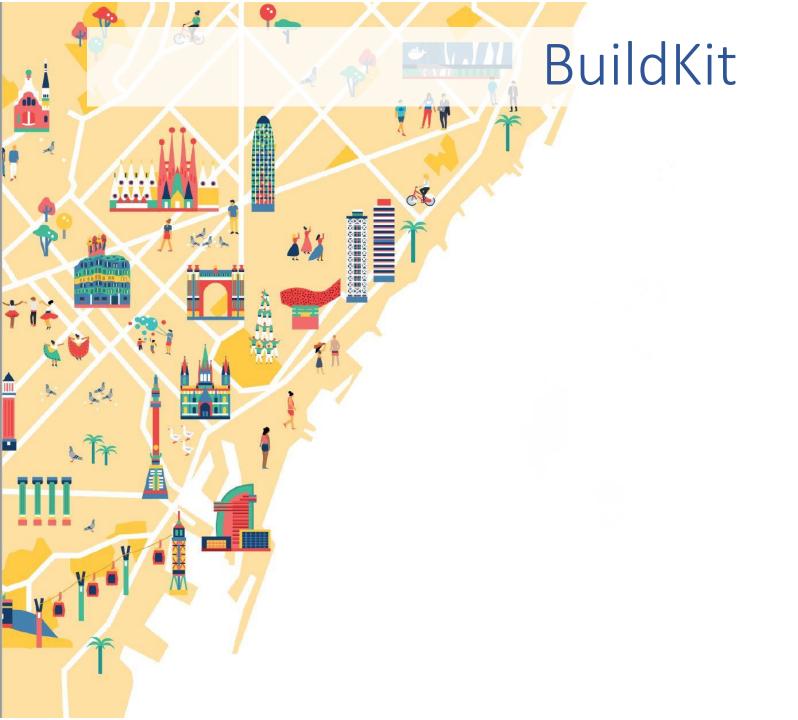

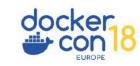

BuildKit is a Moby Project, which has been under development for some time.

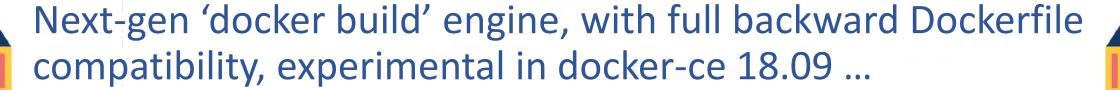

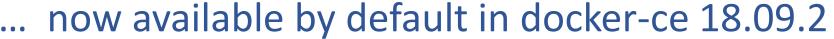

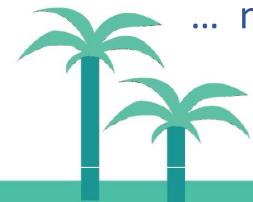

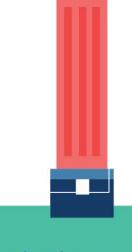

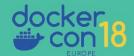

#### Problems it addresses

- Maintaining multiple compose files for different environments
- Difficult to share multi-service applications
- Hard to collaborate around a compose file

vs Buildpack - more than just an image (also ports, healthchecks, volume mounts, etc), and integrated into the enterprise toolchain

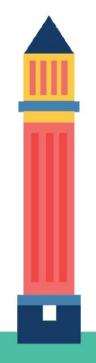

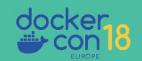

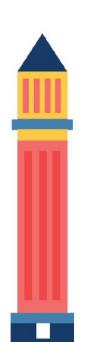

BuildKit allows faster & more powerful build scenario

- Volume mounts during multi-stage builds
  - Allows smaller build artifacts
- Secrets management
- Ssh connection
- Take artifacts FROM multiple parallel builds
- New build-cache storage

(docker system df; docker builder prune)

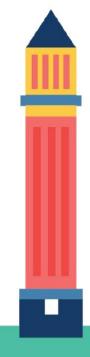

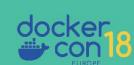

### BuildKit supports multiple front ends

- Dockerfiles
- BuildPacks
- Docker-assemble

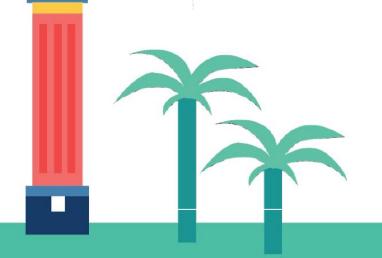

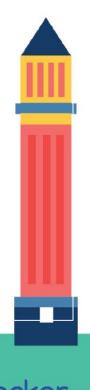

BuildKit brings new features to Docker 18.09

The '--mount' option on Dockerfile RUN enables mounting of

- external target directory avoiding unnecessary COPY
- Secrets to securely pass them to the build
- Ssh forwarding allowing use of keys from build
  - cached mountpoints, shareable across builds
    - # syntax = repo/image.tag allows alt. build FE

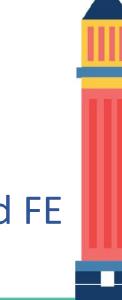

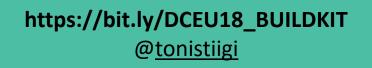

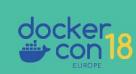

## New tools: BuildKit demo

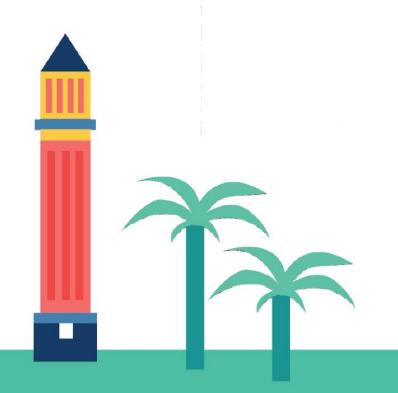

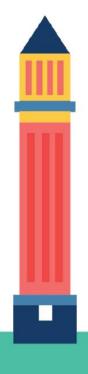

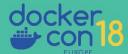

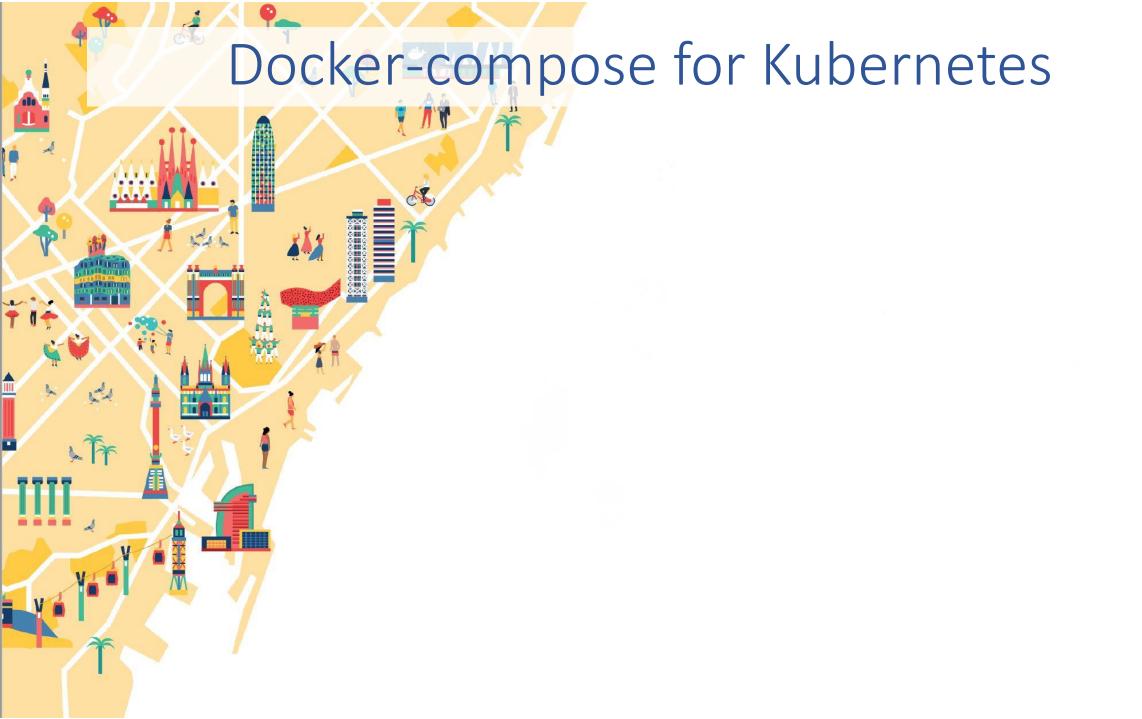

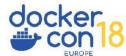

# Docker-compose for Kubernetes

Use <u>docker-compose</u> to build & test <u>locally</u> on Swarm or Kubernetes

Use 'deploy stack' to Swarm or Kubernetes for Production

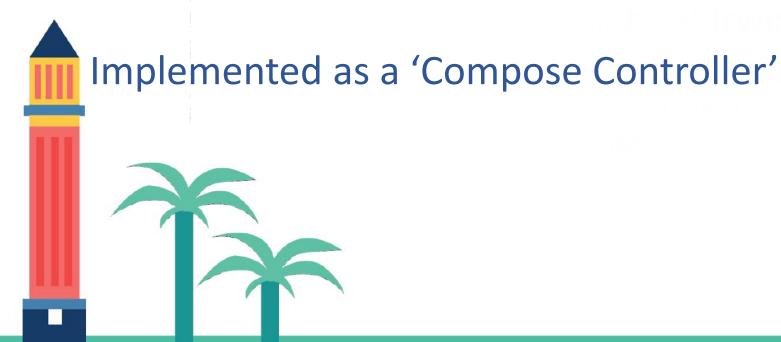

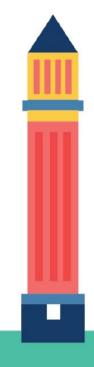

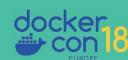

## Docker-compose for Kubernetes

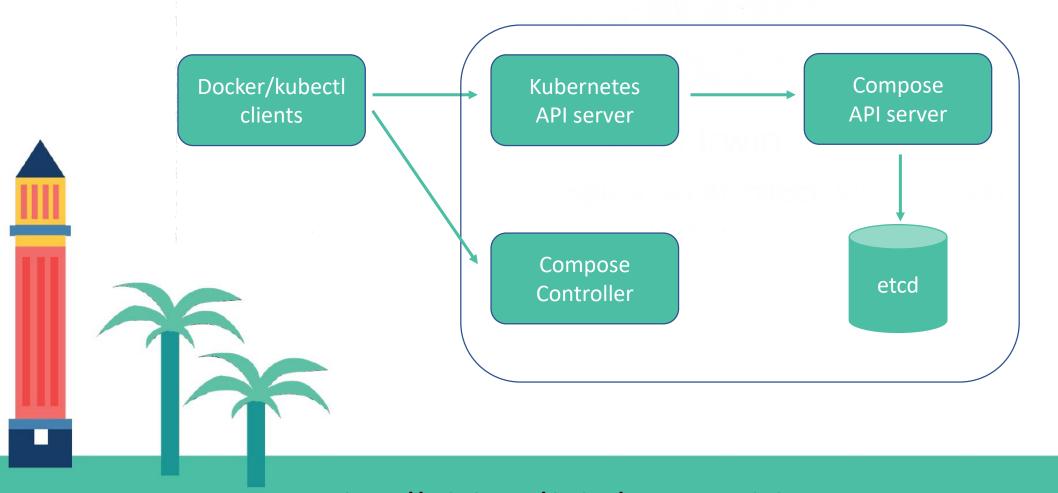

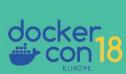

## New tools: Compose on Kubernetes demo

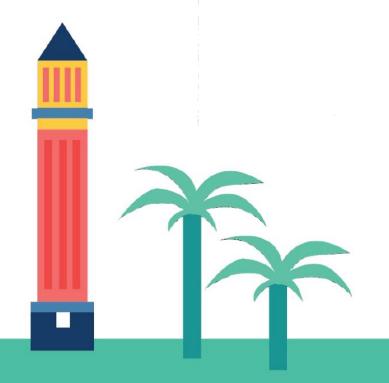

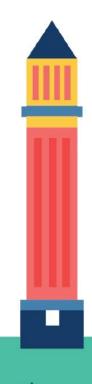

## References

Compose on Kubernetes Guides exist for

- Azure AKS
- Google GKE
- MicroK8S
- Minikube

It is also integrated into Docker Desktop

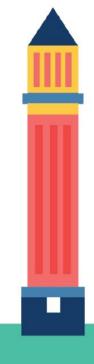

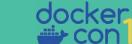

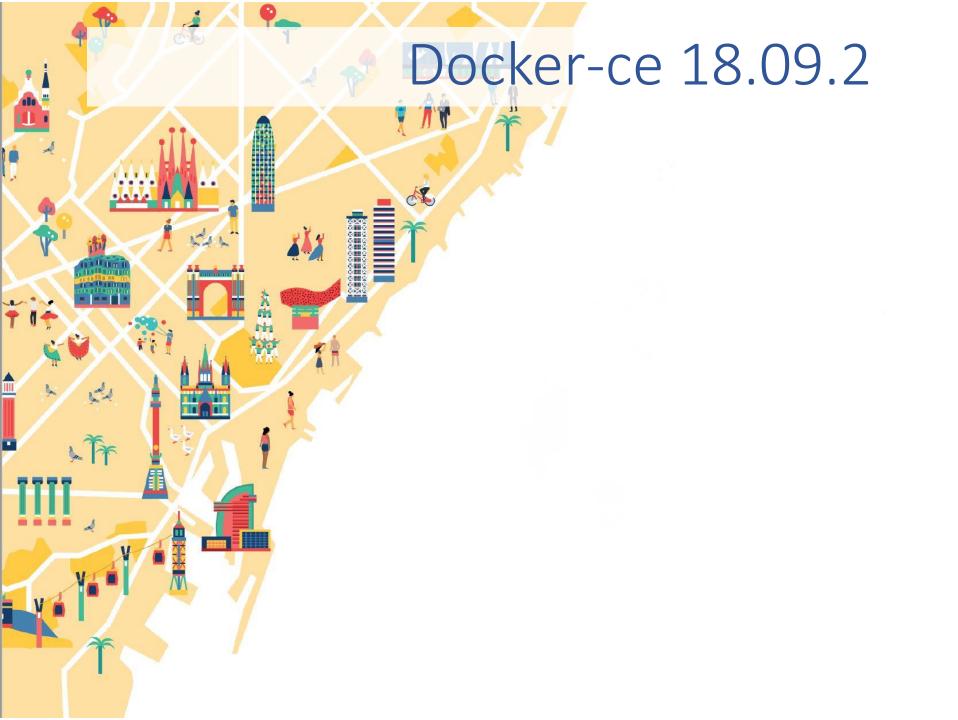

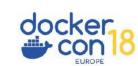

### Docker-ce 18.09.2

```
Server: Docker Engine - Community
 Engine:
                   18.09.2
  Version:
                   1.39 (minimum version 1.12)
  API version:
                   qo1.10.6
  Go version:
                   6247962
 Git commit:
  Built:
                   Sun Feb 10 03:42:13 2019
 OS/Arch:
                   linux/amd64
 Experimental:
                   false
If you would like to use Docker as a non-root user, you should now consider
adding your user to the "docker" group with something like:
  sudo usermod -aG docker robertsingh181
Remember that you will have to log out and back in for this to take effect!
WARNING: Adding a user to the "docker" group will grant the ability to run
         containers which can be used to obtain root privileges on the
        docker host.
        Refer to https://docs.docker.com/engine/security/security/#docker-daemon-attack-surface
         for more information.
** DOCKER ENGINE - ENTERPRISE **
If you're ready for production workloads, Docker Engine - Enterprise also includes:
  * SLA-backed technical support
  * Extended lifecycle maintenance policy for patches and hotfixes
  * Access to certified ecosystem content
** Learn more at https://dockr.ly/engine2 **
ACTIVATE your own engine to Docker Engine - Enterprise using:
  sudo docker engine activate
```

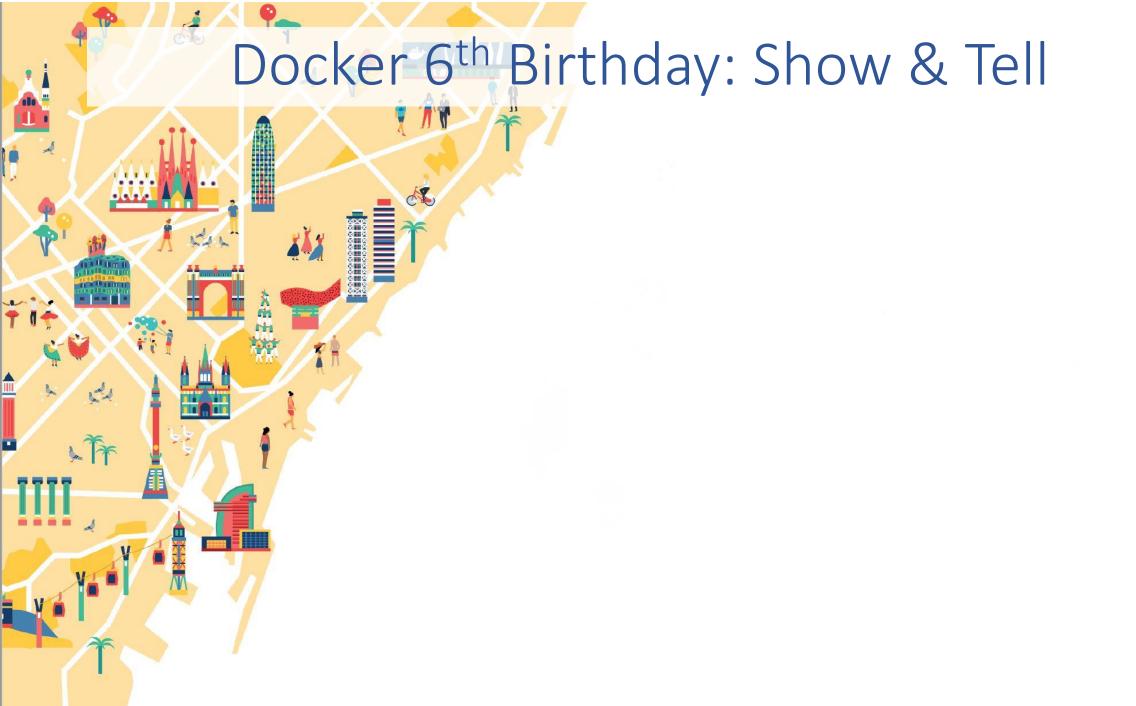

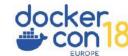

# Docker 6<sup>th</sup> Birthday: Show & Tell

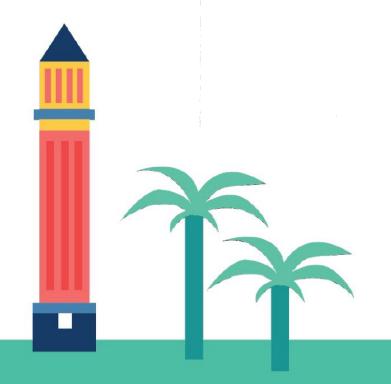

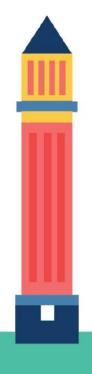

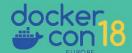

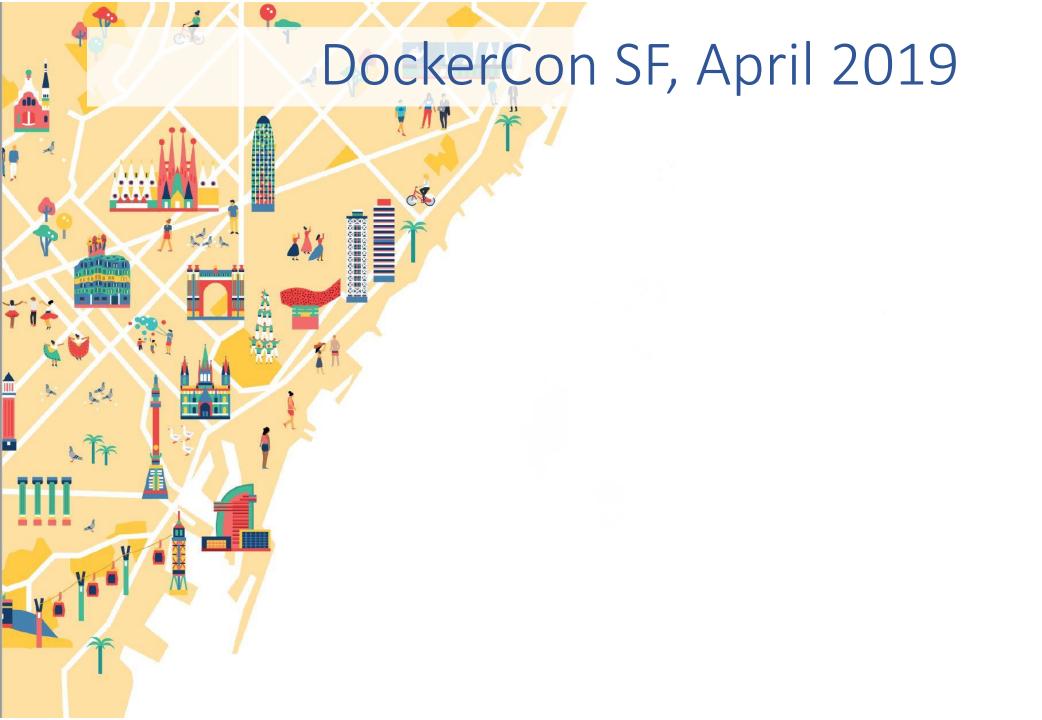

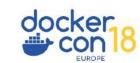

# DockerCon SF, April 2019

The CfP for DockerCon SF is now closed, but speakers at the Docker 6<sup>th</sup> Birthday may submit their talk at

https://bit.ly/DCUS19 CFP2

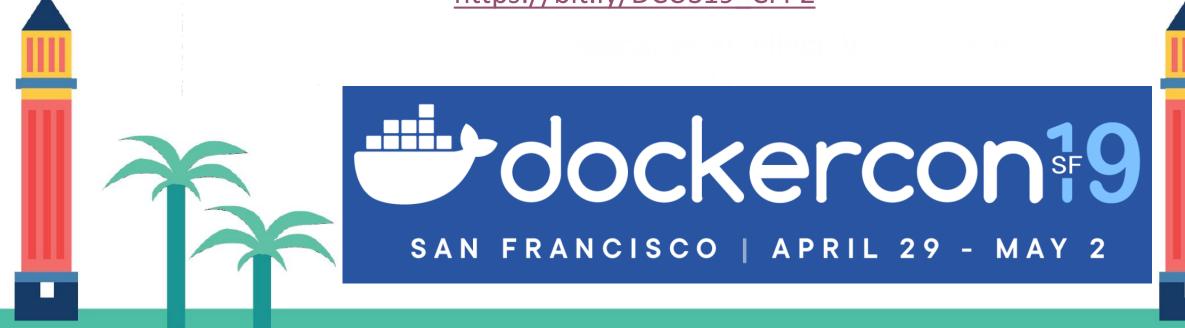

docker con 18

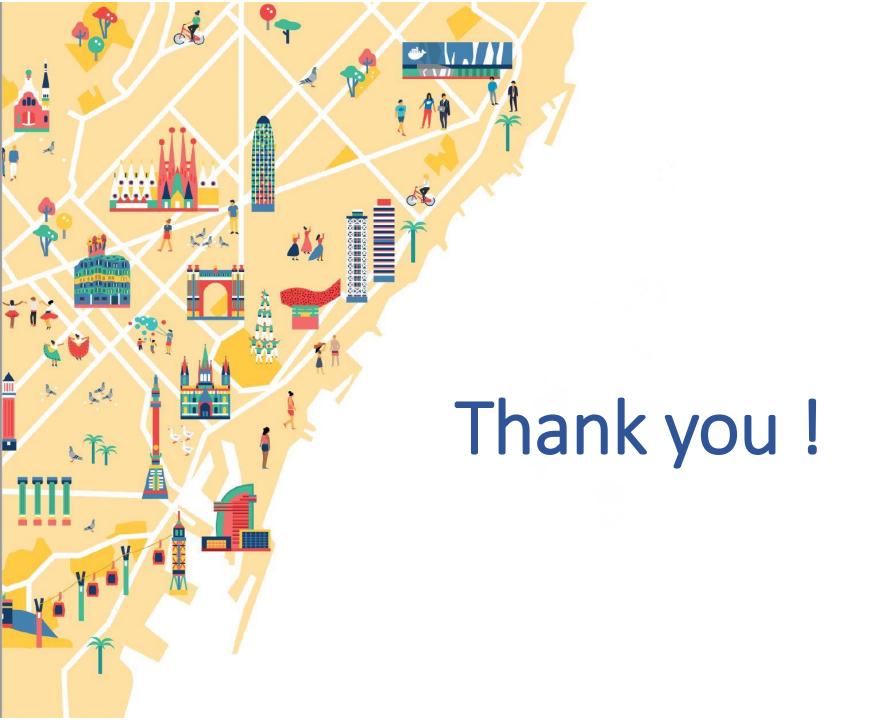

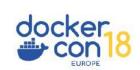